## **Introducing My Stay Planner, the in-built Guest Login**

SuperControl Guest Login enables guests to manage their bookings themselves. If they want to add any options or extras, enter in guest names or pay an outstanding balance, they can do this from their own login area. They can also view their previous bookings.

Within the Guest Login, you can enter custom pages to provide more information about your business. The good news is that it's very easy to set up.

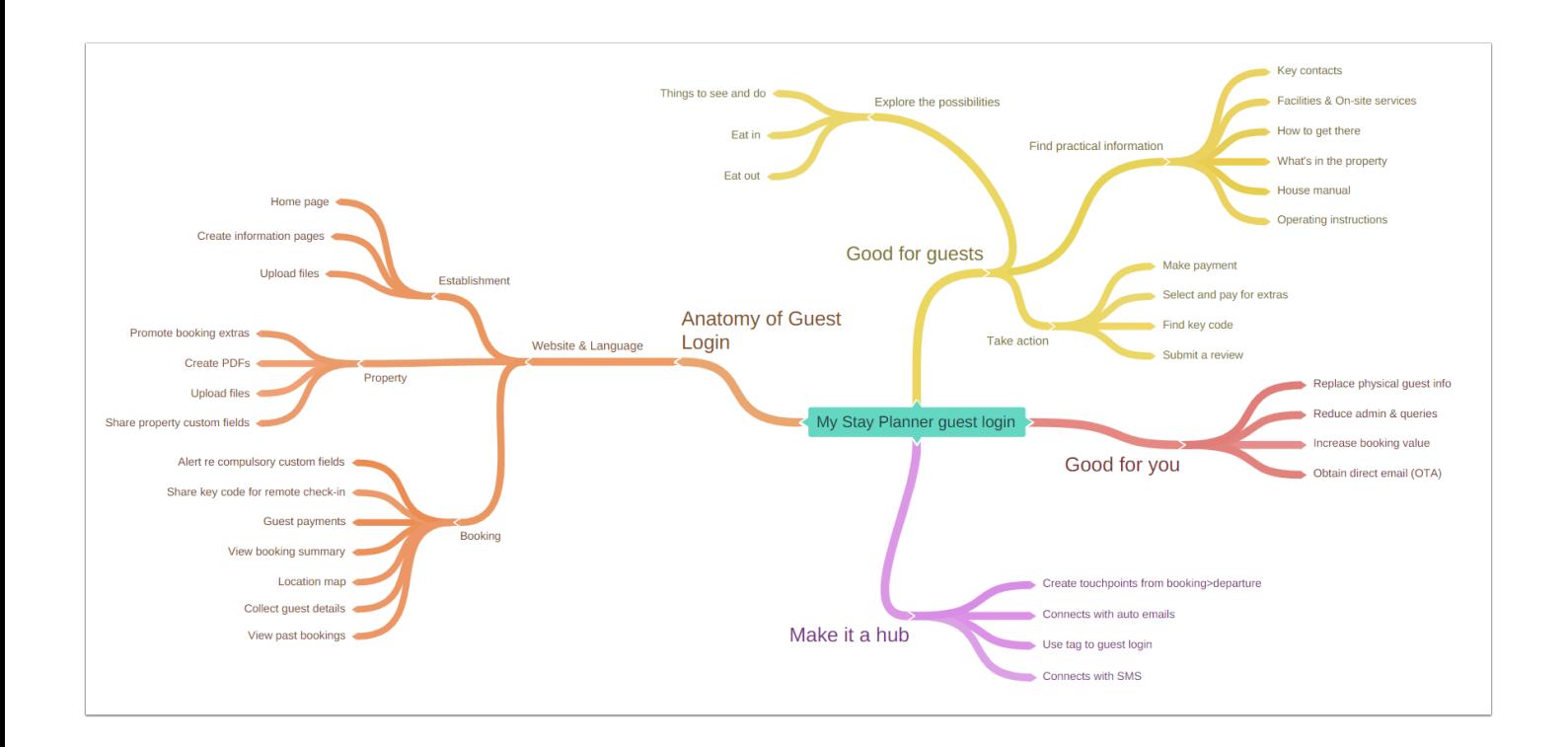

## **How to make the most of My Stay Planner**

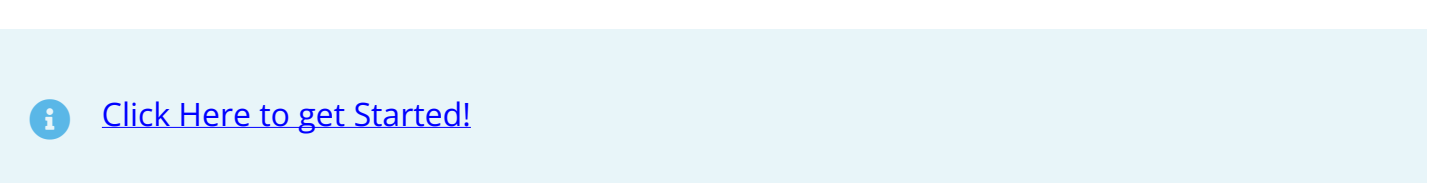